## **Automating Resource Management for Linux on z/VM: Lessons Learned**

*SHARE 2009 Austin – Session 9294*

*Edmund R. MacKenty Rocket Software, Inc.*

Your primary source for enterprise software

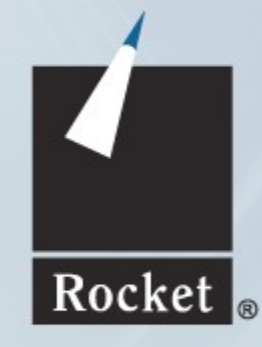

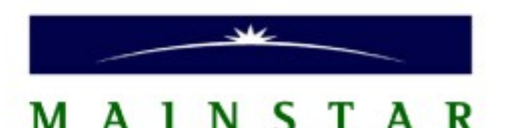

# **Why Automation?**

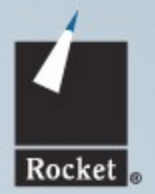

- Makes your life easier
- Less opportunity for mistakes
- Encapsulates knowledge of procedure details
- Computers are better at the repetitive tasks
- You can work on design, not implementation details

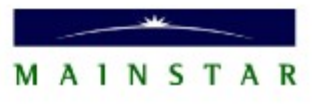

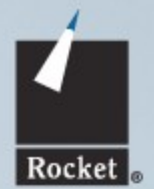

- Ability to create and destroy Linux guests on demand
- Various z/VM resources must be made available to the automation tool
- Resources are assigned to "pools" by administrators
- Resources are dynamically allocated from these pools, and freed back into them, by the automation tool

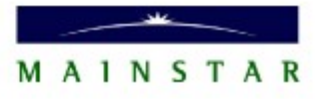

## **What Resources Are Needed?**

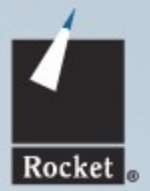

- Directory Entries
	- Operations: Add, Delete, Insert item, Remove item
- **DASD Devices** 
	- Operations: Allocate extent, Free extent
- **Network Devices** 
	- Operations: Assign to guest, Remove from guest
- IP Addresses
	- Operations: Assign, Remove

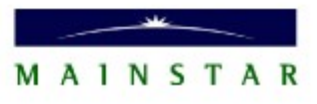

# **Mainstar Provisioning Expert**

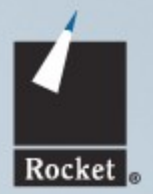

- What it is:
	- A tool for making Linux guests under z/VM
- What it does:
	- Configures the (virtual) hardware and software
- **How it does it:** 
	- Defines guests in the z/VM directory
	- Assigns DASD and network devices to guests
	- Creates and populates Linux filesystems
	- Configures Linux system and application files
- All operations are completely automated

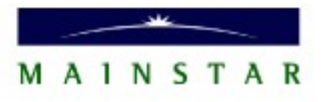

# **Cloning vs. Configuring**

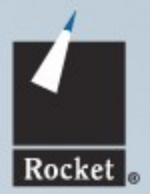

### Cloning:

- Creates an exact copy of an existing guest
- Only the guest and host names and IP address change
- Is a manual process, or done by scripts
- Resource management is ad hoc

## Configuring:

- Each instance can have different virtual hardware
- Arbitrary arrangements of filesystems
- Customize instance to specific needs of the workload
- Process is automated, with well-defined resource management
- Opens up lots of new possibilities

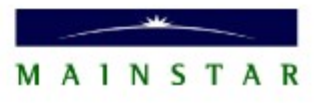

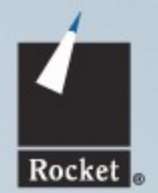

## **Political Issues vs. Technical Issues**

- Some Political Issues:
	- Who controls which resources?
	- Can different groups control different resource pools?
	- Who has access to which resource pools?
	- When are resources made available to the tools?
- Some Technical Issues:
	- How are resource pools implemented?
	- How are resource pools used?
	- Which resources does z/VM control?
	- Which resources does Linux control?

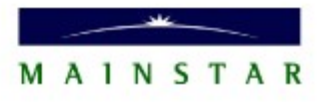

## **Who Manages Resources?**

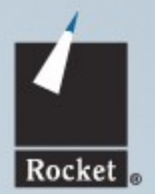

- Several different groups have roles:
	- z/VM Admins
	- Network Admins
	- Security Admins
	- Linux Admins
- Each group has different interests/needs
- Communication between groups can be a problem
- Terminology differences can create confusion
- Automation tools can do parts of each groups roles

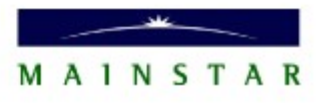

## **Directory Entries**

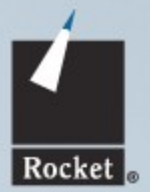

- Must have one entry for each guest created
- Parts of the entry vary for each guest:
	- Guest ID
	- Storage (memory) size
	- MDISK assignments
	- Network devices
	- LINKs to shared devices
- Common parts of the entry can be in a directory profile

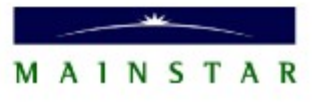

## **Directory Entries**

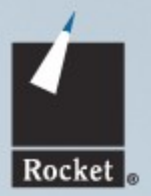

#### Political Issues:

- Who controls the z/VM Directory?
- How are changes made to it?
- How is contention avoided?
- How are security issues resolved?
- z/VM admins are not used to dynamic entries

- Is anyone using XEDIT on the directory?
- Use DIRMAINT directly or the Systems Management API?
- Do any directory changes require RACF rule changes?
- What goes into the directory profile?

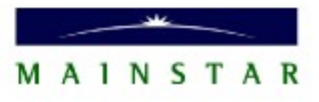

## **DASD Management**

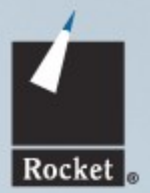

#### **Types of DASD**

- **ECKD**
- FBA
- FCP-attached SCSI
- **VDISK**

## Uses of DASD

- **Physical devices**
- **Logical devices**
- **Filesystems**
- Swap
- Groups of DASD

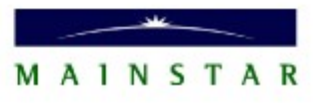

## **DASD Management**

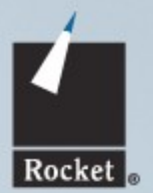

#### **Political Issues:**

- Who can allocate DASD?
- Who owns the DASD?
- Which DASD should be used for which purposes?
- Should DASD be erased when it is freed?

- Access Permissions
- Multiple DASD pools
- How much DASD is needed?
- Logical Volume Management
- **DATAMOVE**

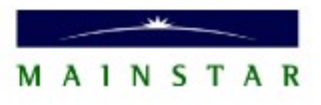

## **FCP-Attached SCSI Devices**

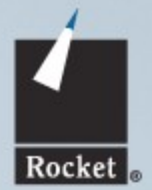

- Different from traditional DASD, not virtualized by z/VM
- **E** z/VM knows it as a Real Device
- **Linux must provide the WWPN and LUN values**
- Cannot allocate portions of a device to different guests

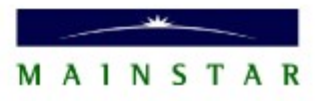

## **FCP-Attached SCSI Devices**

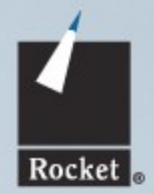

#### Political Issues:

- **Who assigns FCP devices?**
- **Who knows the WWPNs and LUNs?**
- How do they get handed over to the Linux group?
- <sup>1</sup> Technical Issues:
	- Should there be a managed pool of WWPNs and LUNs?
	- How to tell which devices are in use?
	- **Linux has no access to SAN management tools**

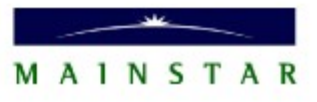

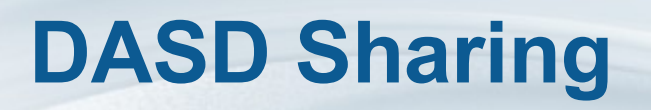

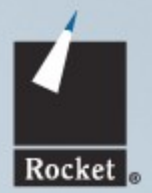

- Shared DASD must be read-only, because of Linux block caching
- Shared DASD cannot be changed after creation
- **Reduces amount of DASD needed for many instances**
- Does not reduce storage requirements of instances

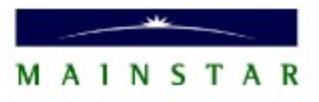

# **DASD Sharing**

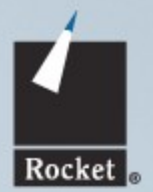

#### **Political Issues:**

- Who can share the DASD?
- Who owns shared DASD?
- Technical Issues:
	- Linking to the shared DASD
	- Preventing deletion of shared DASD while references exist
	- FCP-attached SCSI devices cannot be shared

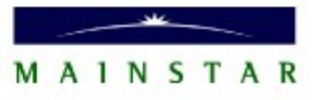

## **Network Device Management**

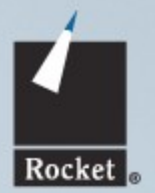

- Several types of network devices:
	- VSWITCH (Layer 2 and Layer 3)
	- Guest LAN (Hipersocket, OSA)
	- Channel-To-Channel
- Device type depends on subnet definition
- **Need network address, netmask, gateway, etc.**
- Must support multiple subnets
- Allow for both internal and external connectivity

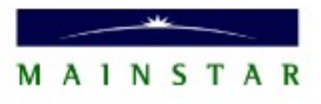

## **Network Device Management**

# Rocket

#### Political Issues:

- Who defines the network subnets?
- Who controls the virtual network devices?

- How to represent available subnets?
- Should the user select which subnet an instance is on?
- Allow multiple network interfaces for an instance?
- Should the tool create VSWITCHs dynamically?

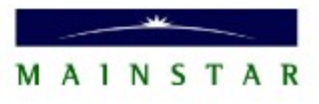

## **IP Address Management**

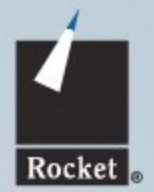

- Static vs. dynamic (DHCP) IP addresses
- IP addresses are defined within some subnet
- **Subnets can be shared by several systems**
- **Available IP's on a subnet are defined by the Network Gods**
- Automated tool cannot control all aspects of network
- Would like to assign static IP's from a pool of IP addresses

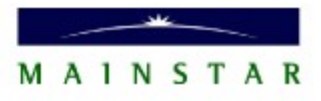

## **IP Address Management**

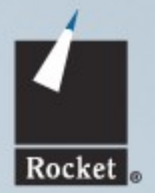

#### Political Issues:

- Who assigns IP address to guests?
- When are IP addresses assigned?
- Should IP addresses be reserved in a resource pool?
- Should IP addresses by assigned dynamically? (not DHCP)

- Should the user select the specific IP address for an instance?
- Can any available subnet and IP address be used?
- Should IP address pool be managed by z/VM or Linux?

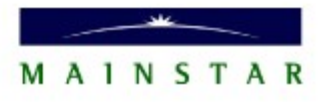

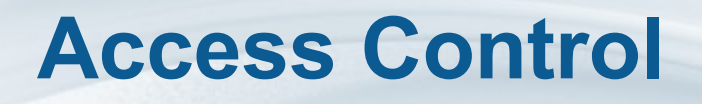

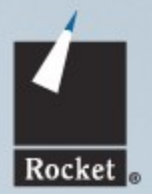

- Unfettered automated resource managers can be dangerous
- We must prevent some users from doing some operations
- Users should have access to the minimum they need to do their work
- Need to limit access to:
	- Each type of resource
	- Each instance of each type of resource
	- Each operation on a type of resource

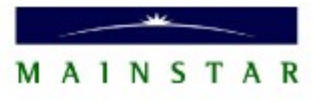

## **Access Control**

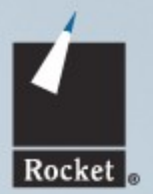

#### Political Issues:

- Who is allowed to allocate resources?
- **Who is allowed to use resources?**
- Who is allowed to free resources?
- How are production systems protected?

- How to authenticate users?
- How to define permissions for each user, object and operation?
- How to restrict user views based on access permissions?

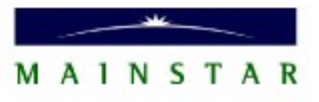

# **Security Management**

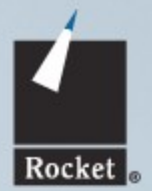

- Resource automation tools must work with established security policies
- Certain z/VM resources are often protected by RACF
- Creating directory entries, linking devices, etc. may require RACF rules
- Need a way to dynamically create RACF rules when dynamically allocating resources
	- Exit called on z/VM operations
- Security levels and methods vary from site to site

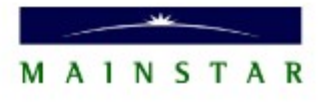

# **Security Management**

# Rocket

#### Political Issues:

- Who sets up RACF rules?
- Who is allowed to change the rules?
- Can RACF rules be allowed to be automated?

- RACF rules are very site-specific
- Which operations need RACF operations?
- How to undo changes to RACF rules?

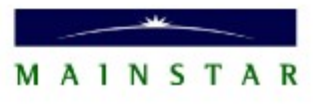

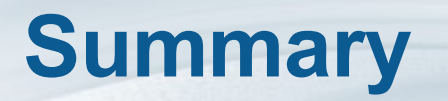

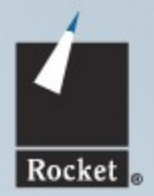

- Automating the management of each type of resource has its own set of problems
- Different groups must be involved for each type of resource
- Automation tools may change when a group assigns a resource, but not which group does the assignment
- What each group will allow to be automated varies from site to site

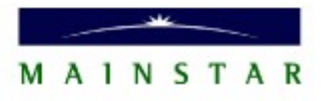

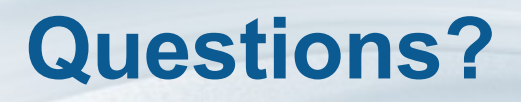

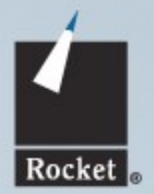

## **Automating Resource Management for Linux on z/VM: Lessons Learned**

*SHARE 2009 Austin – Session 9294*

*Contact Information: Presenter: [Ed.MacKenty@RocketSoftware.com](mailto:Ed.MacKenty@RocketSoftware.com) Company: http://www.rocketsoftware.com*

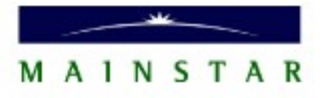